PowerPCB

- 13 ISBN 9787115207432
- 10 ISBN 7115207437

出版时间:2009-6

页数:293

#### 版权说明:本站所提供下载的PDF图书仅提供预览和简介以及在线试读,请支持正版图书。

www.tushu111.com

## PowerPCB<sup>1</sup>

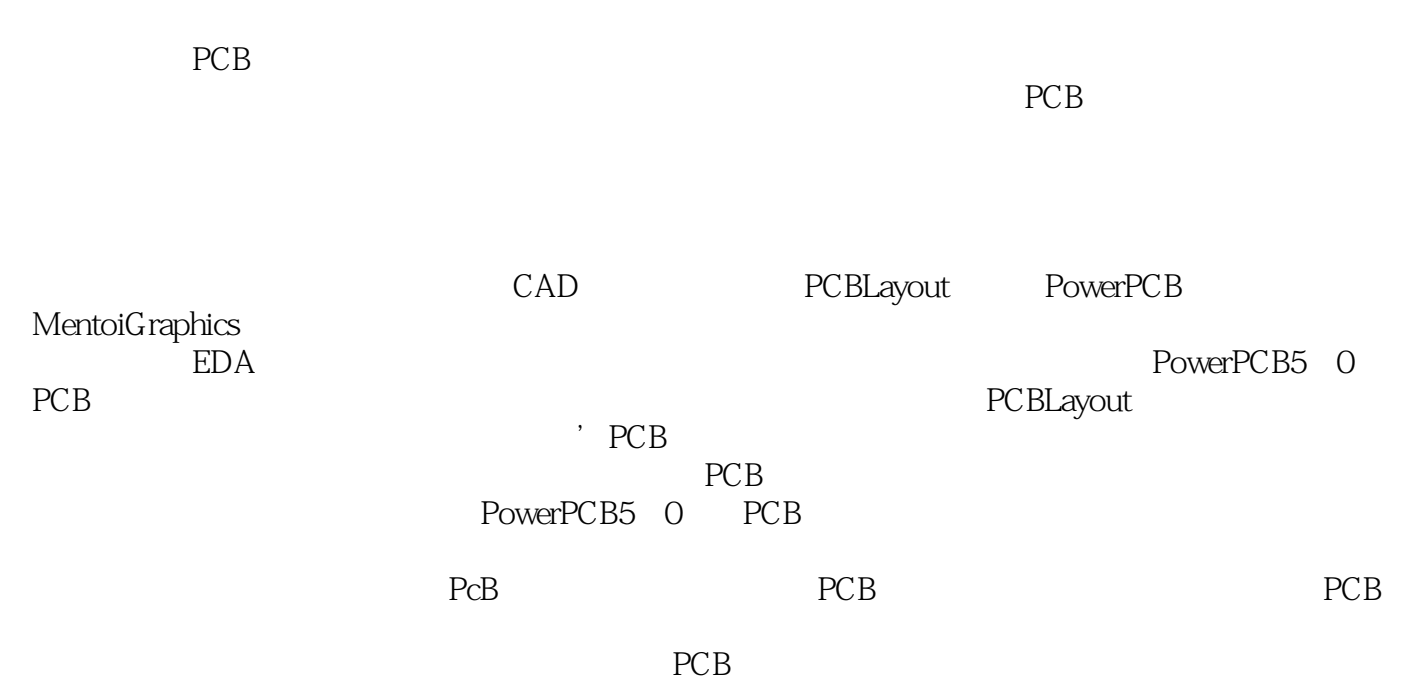

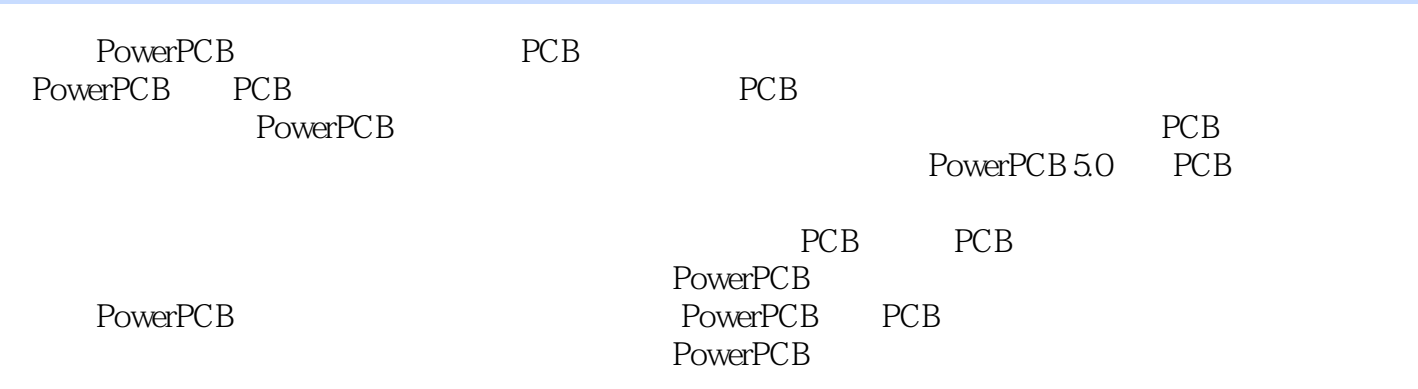

 $11.1$  11.1.1 11.1.2 11.2 PowerPCB 5.0 11.2.1 PowerPCB 5.0 11.2.2 PowerPCB 5.0 21.3 71.3.1 81.3.2 81.3.3 81.3.4 91.3.5 91.3.6 PCB  $91.4$  PCB  $91.41$   $91.42$  PCB  $101.5$  PCB  $101.51$   $101.52$   $101.53$   $111.6$  PCB 111.7 13 2 PowerPCB 5.0 142.1 142.1.1 " (File) 142.1.2 " (Edit) 162.1.3 " (View) 172.1.4 " (Setup) 192.1.5 " " (Tools) 212.2 232.2.1 (Layer) 242.2.2 242.2.3 (Drafting) 242.2.4 (Design) 252.2.5 (AutoDim) 272.2.6 282.3 292.3.1 292.3.2 302.4 302.5 31 3 PowerPCB 5.0 323.1 (Preferences) 323.1.1 (Global ) 323.1.2 (Design ) 343.1.3 (Routing ) 373.1.4 (Thermal ) 413.1.5 (AutoDimensioning ) 433.1.6 (Drafting ) 473.1.7 (Grid ) 483.1.8 (Teardrops ) 513.1.9 / (Split/Mixed Plane ) 523.2 (Design Rules) 533.2.1 (Default) 533.2.2 (Class) 533.2.3 (Net) 543.2.4 (Differential Pairs) 553.3 (Layer  $Definition)$  563.3.1 563.3.2 573.4 (Pad Stacks) 583.4.1  $603.42$   $603.5$   $(Display Color)$  613.5.1 613.5.2  $613.53$   $623.6$   $63.4$  PCB  $654.1$  $654.1.1$   $654.1.2$   $664.2$   $(CRS)$   $674.2.1$ 674.2.2 674.2.3 684.2.4 684.2.5 FPGA 684.2.6  $694.3$   $694.31$   $704.32$   $704.4$   $714.41$ 714.4.2 Wizard 724.5 894.5.1 894.5.2  $904.53$   $964.5.4$   $984.6$  PCB  $1004.61$ 1004.6.2 1014.6.3 1024.6.4 PowerPCB 1034.6.5 1054.6.6 1064.7 107 5 PCB 1095.1  $1095.1.1$   $1095.1.2$   $1125.2$   $1135.3$  $1155.4$   $1155.5$   $1165.6$   $1165.61$  $116562$  1175.7 1175.7 1176 1196.1  $1196.2$   $1206.2.1$   $1206.2.2$   $1226.2.3$   $1236.2.4$ 1256.2.5 1276.2.6 1286.3 1306.4 1326.4.1 1326.4.2 1336.4.3 1346.5 1346.6 1366.7 1366.8 1376.9 1386.10 1406.11 1426.12 142 7 1447.1 1447.1 1447.1.1 PCB 1447.1.2 1447.1.3 1457.1.4 1457.1.5 1457.2 1457.2.1 1457.2.2 1487.2.3 1497.3 CRS 1537.3.1  $1537.32$  1547.4  $1577.41$ 1587.4.2 1617.4.3 1627.4.4 1637.5  $164$  8  $1658.1$   $1658.2$   $1658.2.1$ 1658.2.2 1668.2.3 DRP 1678.2.4 1678.2.5 1728.3 BlazeRouter 1738.4 Specctra 1758.4.1 Specctra 1758.4.2 Specctra PowerPCB 1768.4.3 Specctra 1808.4.4 Specctra 1808.4.5 Specctra 1828.4.6 Do did 1858.5 1878.5.1 Specctra PowerPCB 1878.5.2 1888.5.3 (Miter) 1898.5.4 1908.6 190 9 PCB 1919.1 1919.1 1919.1.1 1919.1.2 and 1929.1.3 and 1959.1.4 and 1969.2 1979.2.1 1989.2.2  $1989.23$   $1989.2.4$   $2029.3$   $2039.4$  $2039.5$   $2039.5.1$   $2039.5.2$   $2079.6$ 

2089.6.1 2089.6.2 2099.7 2099.7 2099.10 ECO 21110.1 (ECO) 21110.1.1 ECO 21110.1.2 21310.1.3  $214101.4$   $216101.5$   $221101.6$   $22310.2$ 22410.2.1 ECO 22410.2.2 PCB 22410.3 228 11 23011.1 23011.1.1 23011.1.2 Verify Design 23011.2 23211.3 23311.4 23511.5 23611.6 23711.7 经验总结与问题思考 237第12章 CAM输出与gerber文件 23812.1 gerber文件的意义 23812.2 导出制 23812.2.1 23812.2.2 gerber 24012.3 PowerPCB gerber 24312.3.1 gerber 24312.3.2 gerber 24312.3.3 gerber 24512.3.4 eerber 24612.3.5 gerber 24712.3.6 24812.4 gerber 24912.5 25012.5.1 25012.5.2 25012.5.2 25112.6 PDF 25312.7 258 13 25913.1 25913.1.1 25913.1.2 25913.1.3 26013.1.4  $260131.5$   $26013.2$   $26213.3$   $26313.31$ 26313.3.2 A/D 26413.4 26613.5 PCB 26613.5.1 26713.5.2 26713.6 PCB 26813.7 26813.8 271 第14章 双层板实例——PCB制作全过程 27214.1 系统简介 27214.2 制作PCB封装 27214.3 PCB设计的前期  $27514.4$   $27614.5$  PCB  $27814.6$   $28014.7$ 281 282 1 PowerPCB 282 2 PowerPCB 284 3  $286$  4  $291$   $293$ 

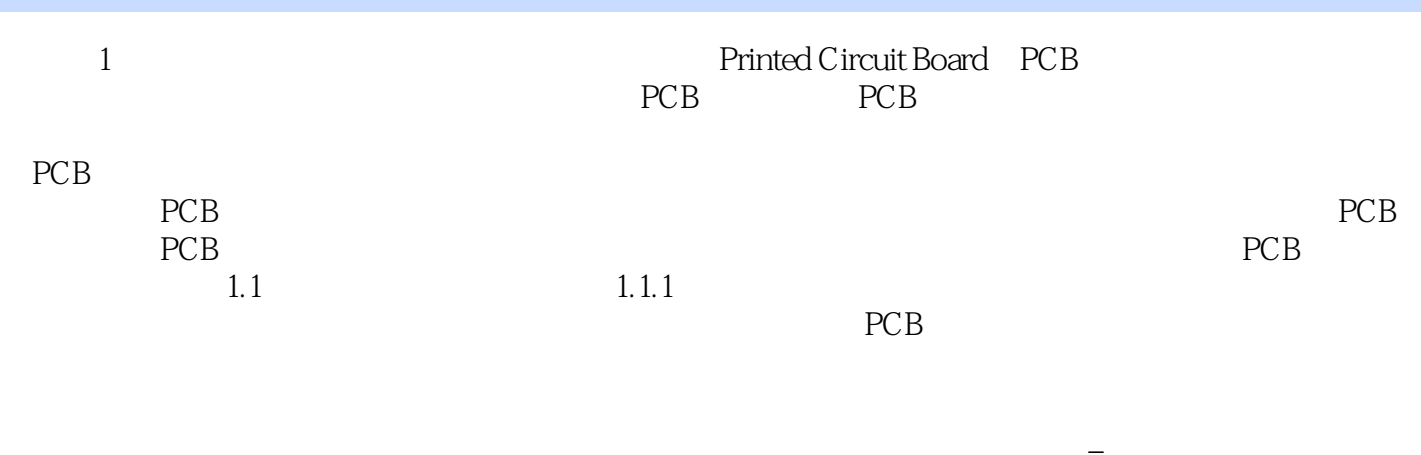

 $1.1.2$ 

 $\pm$  and  $\pm$  and  $\pm$  and  $\pm$  and  $\pm$  and  $\pm$  and  $\pm$  and  $\pm$  and  $\pm$  and  $\pm$ 

本站所提供下载的PDF图书仅提供预览和简介,请支持正版图书。

:www.tushu111.com